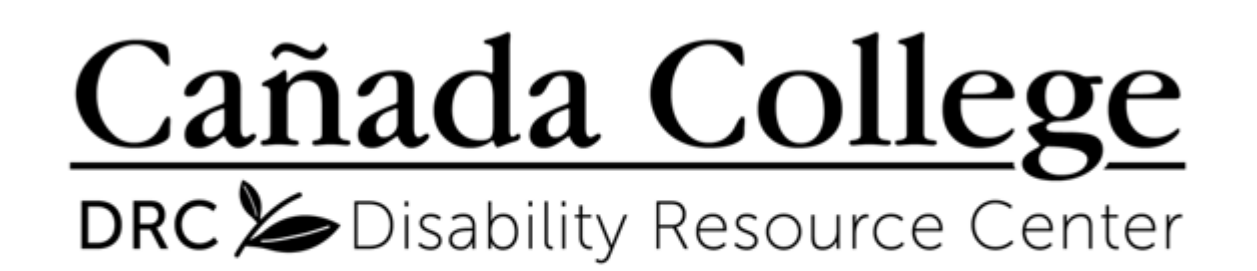

Alternate Media / Assistive Technology Tutorial Series

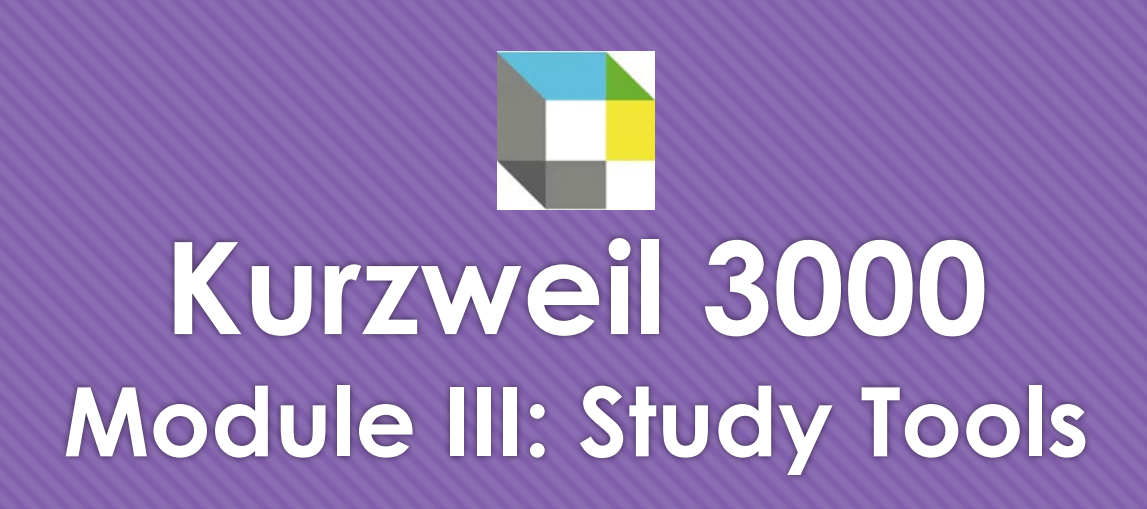

**1. Reference Section 3. Highlighting**

**2. Annotating 4. Extracting Notes & Highlights**

## **Reference Section**

- O The **References** icon in the upper right corner of the window houses a dictionary, picture dictionary, thesaurus, and language translator
- With the red cursor blinking at the beginning of the desired word, click the **References** icon, and make a selection
- O The requested information will pop up in a smaller window on your page

![](_page_1_Picture_4.jpeg)

2. The act of informing or the condition of being i

## **Adding Document Notes**

- Click the **Document Notes** icon to expand the window
- Click the **+** icon to put your cursor into 'Add Note' mode
- O Click anywhere on the page to place and type in your note
- Go back into the **Document Notes** icon and click the pointing icon to exit 'Add Note' mode

![](_page_2_Picture_5.jpeg)

# **Managing Document Notes**

- O To move a note, simply click on the note, and drag it to the desired place
- To delete a note, click on the **Delete Note** icon in the **Document Notes**  window, and then click on the note you want to remove
- After deleting notes, go back into the **Document Notes** icon and click the pointing icon to exit 'Delete Note' mode

![](_page_3_Picture_4.jpeg)

# **Highlighting**

![](_page_4_Figure_1.jpeg)

#### **A Closer Look at Shoes**

<sup>3</sup>Let's look at a sneaker. Sneakers come in different styles, but they are all alike in some ways. All sneakers have three basic parts. One part is the upper, which covers the top of your foot. Inside the shoe is the midsole. The midsole makes your sneaker feel comfortable. The last part is the outsole. Early sneakers had outsoles made of rubber that allowed people to walk quietly and sneak up on others. That's how sneakers got their name

Shoes made for **particular** sports may have special or extra parts These **features** might include supports or cushions. Sneakers also may have decorations. Some sneakers for children even have lights in the heels.

<sup>5</sup>What materials do you think sneakers are made of? Sneakers may have

- You can highlight parts of your readings by clicking on the **Highlight** icon.
- O Select a highlight color, and then click and drag the desired text
- Click on the **Eraser** icon, and then click and drag text that is mistakenly highlighted

### Go back into the **Highlight** icon, and select the pointing icon to exit 'highlight' mode

# **Extracting Notes and Highlights**

![](_page_5_Picture_1.jpeg)

#### **Extract**

Please click OK to extract notes, highlights, and bookmarks from this document into a study guide. Note that doing so will take a few moments and that, on completion, you will be taken to a new document with your extracted study quide.

![](_page_5_Picture_4.jpeg)

- In Kurzweil, you can create a separate document containing only your added notes, and the text you've highlighted
- Click the **Extract Notes and Highlights**  icon, and then click 'OK' in the Extract window that pops up
- You will have the ability to edit and save the extracted document, or have Kurzweil read it aloud

## **Example of Extracted Document**

臣王

### **Highlighted & Annotated Text**

#### **Expedition 1, Lessons 3 and 4**

#### **A Closer Look at Shoes**

**The Steps in Making a Sneaker** 

example

<sup>3</sup>Let's look at a sneaker. Sneakers come in different styles, but they are all alike in some ways. All sneakers have three basic parts. One part is the upper, which covers the top of your foot. Inside the shoe is the midsole. The midsole makes your sneaker feel comfortable. The last part is the outsole. Early sneakers had outsoles made of rubber that allowed people to walk quietly and sneak up on others. That's how sneakers got their name.

#### <sup>4</sup>Shoes made for **particular** sports may have special or extra parts. These **features** might include supports or cushions. Sneakers also may have

decorations. Some sneakers for children even have lights in the heels. **Describe the three** materials do you think sneakers are made of? Sneakers may have basic parts and special  $\frac{\text{basic parts and special}}{\text{features of my favorite}}$  e of leather, canvas, nylon, or mesh. If the shoes close with laces, pairs of shoes as an netal eyelets. The laces may be made of cotton or nylon with Many different materials are in every sneaker. These materials  $\frac{1}{\sqrt{2\pi}}$  all parts of the world.

Find out who designed my favorite pair of shoes, and what country they work in

<sup>6</sup>A sneaker starts with a **design**. People who draw designs for sneakers often work in the United States. Once the design has been drawn, **production** begins. This is where things get complicated. Engineers figure out how to turn the design into a real shoe. They also choose materials. Then buyers

![](_page_6_Picture_112.jpeg)

A. All sneakers have three basic parts.

1. upper, which covers the top of your foot.

2. The midsole makes your sneaker feel comfortable. The last part is the outsole.

a. Early sneakers had outsoles made of rubber that allowed people to walk That's how sneakers got their name.

\*\*\*\*\*

### **Extracted Document**